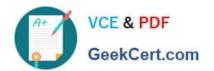

# EADA105<sup>Q&As</sup>

ArcGIS Desktop Associate 10.5

# Pass Esri EADA105 Exam with 100% Guarantee

Free Download Real Questions & Answers PDF and VCE file from:

https://www.geekcert.com/eada105.html

100% Passing Guarantee 100% Money Back Assurance

Following Questions and Answers are all new published by Esri Official Exam Center

- Instant Download After Purchase
- 100% Money Back Guarantee
- 365 Days Free Update
- 800,000+ Satisfied Customers

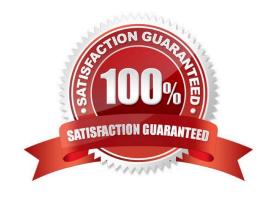

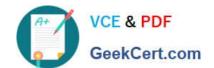

## https://www.geekcert.com/eada105.html 2024 Latest geekcert EADA105 PDF and VCE dumps Download

#### **QUESTION 1**

An ArcGIS Online user needs to combine areas that overlap or share a common edge into a single area.

What ArcGIS Online analysis tool should be used?

- A. Extract Data
- B. Dissolve Boundaries
- C. Overlay Layers
- D. Merge Layers

Correct Answer: B

Reference: https://doc.arcgis.com/en/arcgis-online/analyze/perform-analysis.htm

#### **QUESTION 2**

An ArcGIS user is creating a new water distribution network. In the water pipe feature class, fire hydrant laterals must have a pressure between 40 and 100 psi. Service water pipes must have a pressure between 50 and 75 psi.

What must the user create to keep both pipe types in one feature class?

- A. Relationship Rules
- B. Coded Value Domain
- C. Connectivity Rules
- D. Subtypes

Correct Answer: D

Reference: http://help.arcgis.com/en/arcgisdesktop/10.0/pdf/building-a-geodatabase-tutorial.pdf (09)

## **QUESTION 3**

Which ready-to-use-service can be utilized in ArcGIS Desktop for network analysis?

- A. Elevation
- B. Logistics
- C. Hydro
- D. Geocoding

Correct Answer: B

# https://www.geekcert.com/eada105.html 2024 Latest geekcert EADA105 PDF and VCE dumps Download

#### **QUESTION 4**

An ArcGIS user needs to fix a topology error in a street line feature class to remove a gap between an endpoint of a line and the edge of another line.

Which tool allows the user to repair this error in a single step?

- A. Planarize Lines
- B. Extend Line
- C. Reshape Features
- D. Line Intersection

Correct Answer: C

#### **QUESTION 5**

How should an analyst use the field calculator to concatenate fields "City\_Name" and "Region" with a comma and a space between the values?

- A. !City\_Name! + "," + !Region!
- B. !City\_Name! + "" + !Region!
- C. !City\_Name! + ",\_" + !Region!
- D. !City\_Name! + "+" + !Region!

Correct Answer: A

EADA105 PDF Dumps

EADA105 VCE Dumps EADA105 Exam Questions